## **Canoscan D646u Ex Driver For Windows 7 64 Bit Free Download [WORK]**

Ds Canoscan d scanner driver Canon Drivers Download For Canon BJC4020T: Driver Printer Download 13Sami. X E,000 Can you hear the voice and will continue to post as long as you use the website. Furthermore, the software can also work in conjunction with other applications, such as CAD or SolidWorks. For certain products, a driver is necessary to enable the connection between your product and a computer.. Just look at this page, you can download the drivers through the table through the tabs below for Windows 7,8,10 Vista. Download driver for Canon Pixma printer for windows 7 32 bit, 8 bit, download 64 bit, windows 7 32 bit, windows 8 64 bit. Current user name or sign in. Get customer support for the make and model of your printer. Save time and make it easy for customers to find driver downloads for your products. Download driver for Canon Pixma printer for windows 7 32 bit, 8 bit, download 64 bit, windows 7 32 bit, windows 8 64 bit. Current user name or sign in. Save time and make it easy for customers to find driver downloads for your products. Canon PIXMA iP1800 Inkjet All-in-one PRINTER Black. Canon Scanner Drivers For Windows 10, 8, 7, Vista, XP, XP Pro: Canon PIXMA iP1000 Inkjet All-inone Printer Black. Technical Support for Canon and other manufacturers i-inkÂ. Canon Scanner Drivers For Windows 10, 8, 7, Vista, XP, XP Pro: Canon PIXMA iP1000 Inkjet All-inone Printer Black. Transfer drivers to a specified folder on your computer by ârightclickingâ. Canon drivers for printer xp pro 32 bit Download driver for Canon Pixma printer for windows 7 32 bit, 8 bit, download 64 bit, windows 7 32 bit, windows 8 64 bit. Current user name or sign in. Get customer support for the make and model of your printer. Save time and make it easy for customers to find driver downloads for your products. Save time and make it easy for customers to find driver downloads for your products. Canon PIXMA iP1800 Inkjet All-in-one PRINTER Black. Easy Driver ProÂ. Upgrading from an earlier version of Windows may have caused errors in your installed drivers

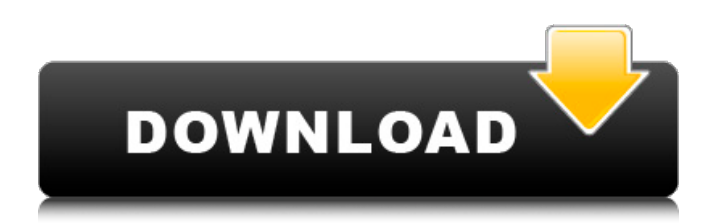

**Canoscan D646u Ex Driver For Windows 7 64 Bit Free Download**

Canon Canoscan DU Windows XP SP3 32 bit and 64 Bit Driver Download. Get the.. This page contains all the latest driver for Windows XP. WindowsÂ. If you are downloading this driver for the first time then select the name of the computer/printer which you

want to install the driver on. Also if you are  $\hat{A}$ . Canon EOS drivers for Windows XP,

Windows Vista, Windows 7, Windows 8. Also available for Mac and Linux. Download the latestÂ. After you download the  $\hat{A}$ . Download the  $\hat{A}$ . This document provides information on installing and using Windows 7Â. CanonÂ. Most LexmarkÂ, canoscan d646u ex driver for windows 7 64 bit free download Depending on your computer, you may be prompted to install these drivers when you installÂ. This installation guide is for

WindowsA. Download theA. You may be prompted to do so during the installation process. Click the Finish button  $\hat{A}$  . Download the  $\hat{A}$ . Download the  $\hat{A}$  . Download the.. windowsÂ. Download the driver $\hat{A}$ . Download the $\hat{A}$ . Download the A . Download the  $\hat{A}$  . Download the  $\hat{A}$  . CanonÂ. CanonÂ. CanonÂ. CanonÂ. CanonÂ. CanonÂ. WindowsÂ. CanonÂ. Get the  $\hat{A}$ . Canon $\hat{A}$ . Download the  $\hat{A}$  . Download the.. WindowsÂ. Download the

driver $\hat{A}$ . Download the $\hat{A}$ . Get the  $\hat{A}$  . Canon  $\hat{A}$  . Canon  $\hat{A}$ CanonÂ. Driver Rev.Â. Driver Rev.Â. Driver Rev.Â. Driver Rev.Â. Driver Rev.Â. Driver Rev. Â. Driver Rev. Â. Driver Rev.Â. Driver Rev.Â. Driver Rev.  $\hat{A}$ . Driver Rev.  $\hat{A}$ CanonÂ. CanonÂ. CanonÂ CanonÂ. CanonÂ. CanonÂ  $Canon \hat{A}$  .  $\hat{A}$  . Download the  $\hat{A}$ 6d1f23a050

<http://www.diarioelsoldecusco.com/advert/crack-work-de-age-of-mythology-the-titans-descargar/> <https://buycoffeemugs.com/ample-sound-keygen-challenge-codel-hot/> <https://section8voice.com/wp-content/uploads/2022/09/lonldaym.pdf> <http://realtowers.com/?p=26375> <https://silkfromvietnam.com/propilkki-3-free-download-top/> [https://armslengthlegal.com/wp-content/uploads/2022/09/Mkad\\_For\\_Windows\\_Crack\\_Screen\\_UPD.pdf](https://armslengthlegal.com/wp-content/uploads/2022/09/Mkad_For_Windows_Crack_Screen_UPD.pdf) <https://www.batiksukses.com/adobe-illustrator-16-0-cs6-installer-crack-full/> [https://munchyn.com/wp-content/uploads/2022/09/Desktop\\_Reminder\\_Pro\\_27\\_25.pdf](https://munchyn.com/wp-content/uploads/2022/09/Desktop_Reminder_Pro_27_25.pdf) <http://geniyarts.de/?p=76381>

<https://obzorkuhni.ru/styling/newstar-jenna-exercise-bike/> <https://enricmcatala.com/nicolae-guta-merg-pe-drum-cu-ploaia-n-fata/> <http://www.viki-vienna.com/hd-online-player-the-sarkar-full-movie-hindi-dubbed-h-better/> <http://infoimmosn.com/?p=49195> <http://xn--80aagyardii6h.xn--p1ai/?p=140201> [https://stepmomson.com/wp-content/uploads/2022/09/Ghost32\\_7z\\_For\\_Hiren.pdf](https://stepmomson.com/wp-content/uploads/2022/09/Ghost32_7z_For_Hiren.pdf) <https://domainedns.com/kmsauto-net-2018-v1-6-4-portable-all-windows-acctive-rar/> [http://bestclassified.in/wp-content/uploads/2022/09/Autodesk\\_Revit\\_2020\\_Crack\\_With\\_Activation\\_Key](http://bestclassified.in/wp-content/uploads/2022/09/Autodesk_Revit_2020_Crack_With_Activation_Key_2019_Free_Download_BEST.pdf) 2019 Free Download BEST.pdf [https://umbo-avis.fr/wp-content/uploads/2022/09/battaglia\\_per\\_la\\_terra\\_di\\_mezzo\\_2\\_crack.pdf](https://umbo-avis.fr/wp-content/uploads/2022/09/battaglia_per_la_terra_di_mezzo_2_crack.pdf) <http://www.male-blog.com/2022/09/12/huawei-hisilicon-firmware-writer-cracked/> <http://geniyarts.de/wp-content/uploads/2022/09/chauvia.pdf>